### Sådan administreres opstartsprogrammer på din Windows 10

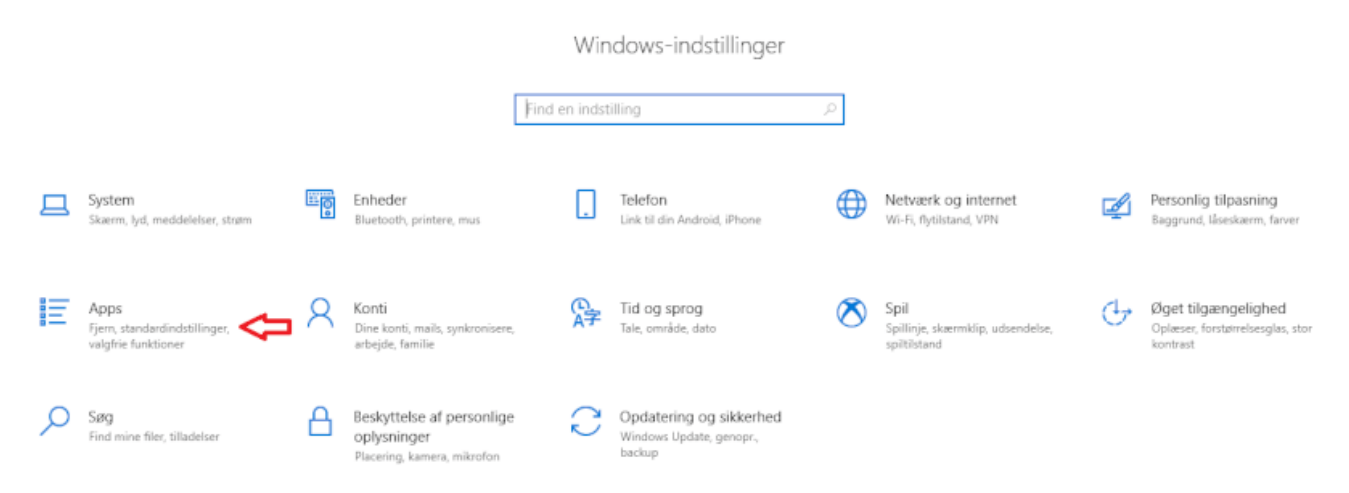

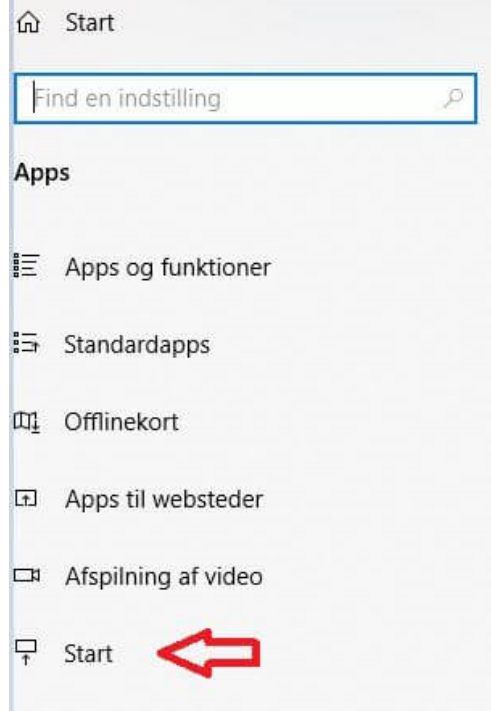

# Apps og funktioner

## Vælg, hvor apps skal hentes

Hvis du kun installerer apps fra Microsoft Store, er du med til at beskytte enheden.

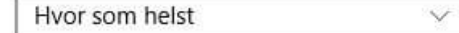

## Apps og funktioner

Valgfri funktioner

Aliasser for appkørsel

Søg, sortér, og filtrer efter drev. Hvis du gerne vil fjerne eller flytte en app, skal du vælge den på listen.

Søg i denne liste  $\varphi$ 

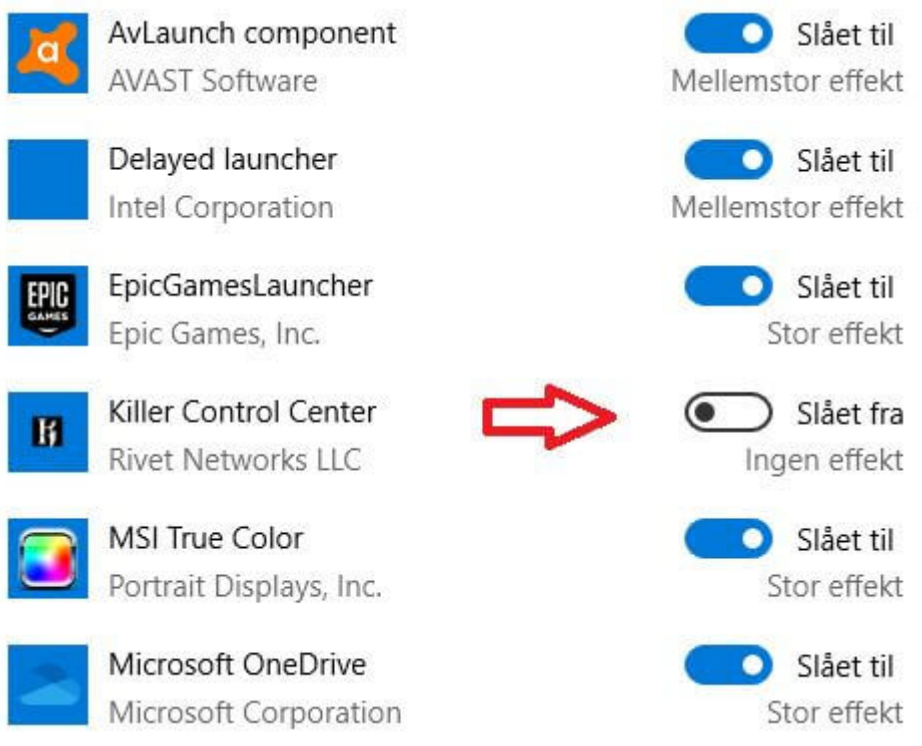

**Slå de programmer fra der ikke må være online ved prøver. F.eks. Google drev, Dropbox, Facebook, Skype, Steam, Spotify, WhatsApp og lignende.** 

Genstart din computer

Tjek at programmerne ikke starter op.

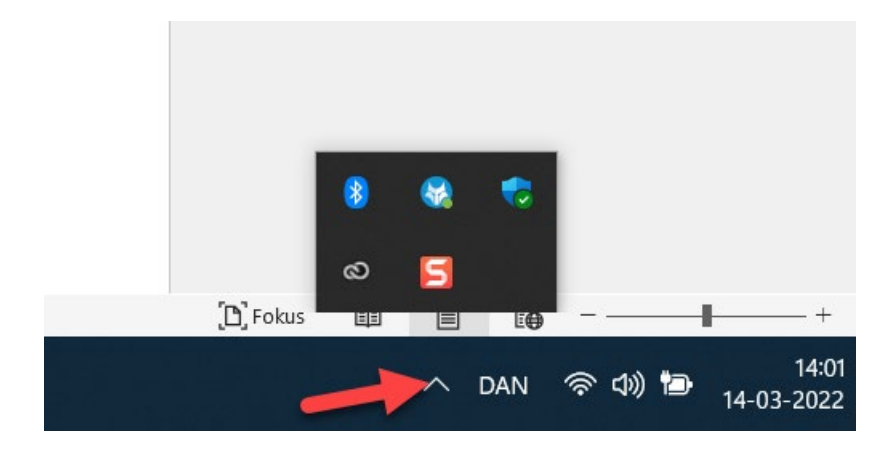

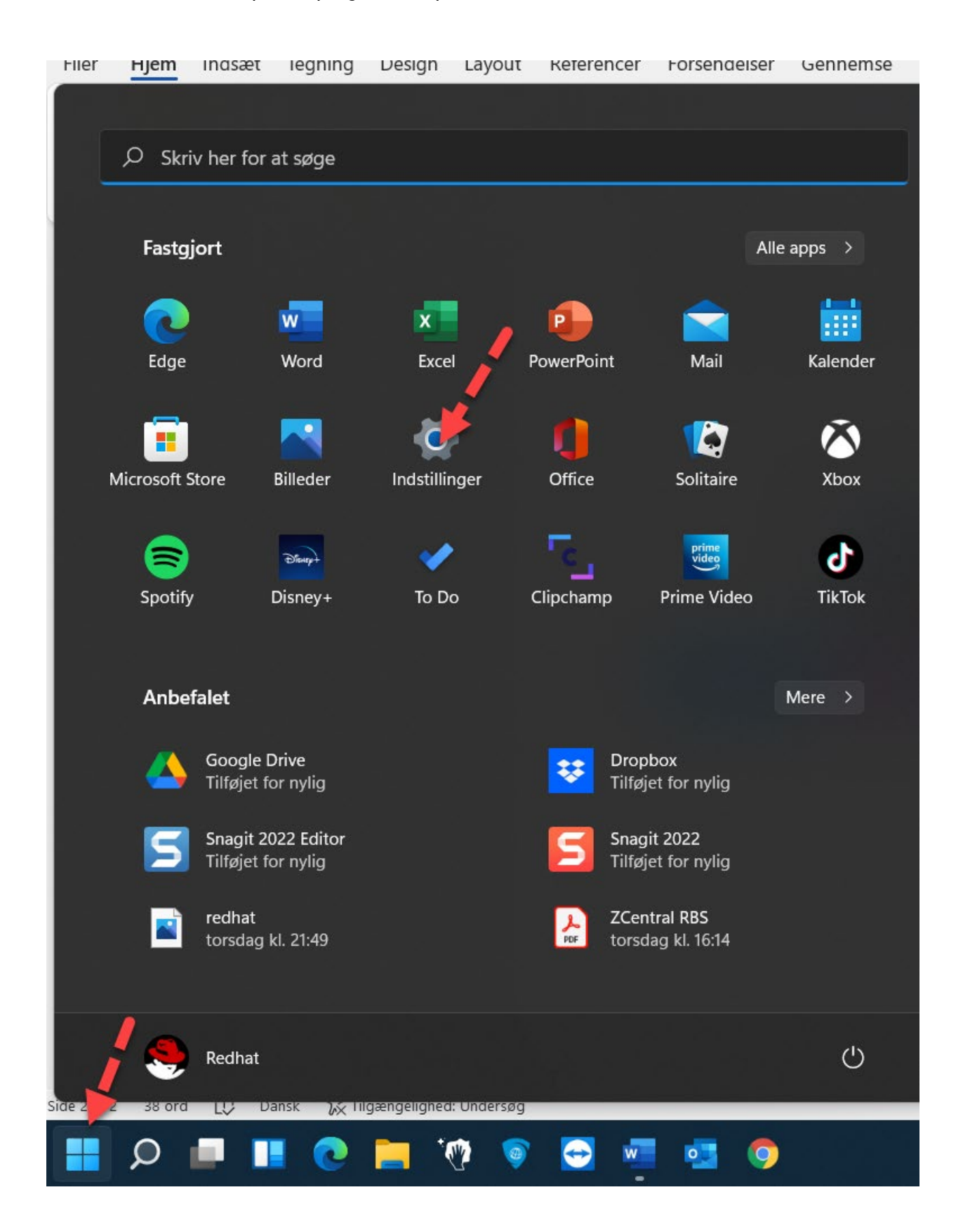

### Sådan administreres opstartsprogrammer på din Windows 11

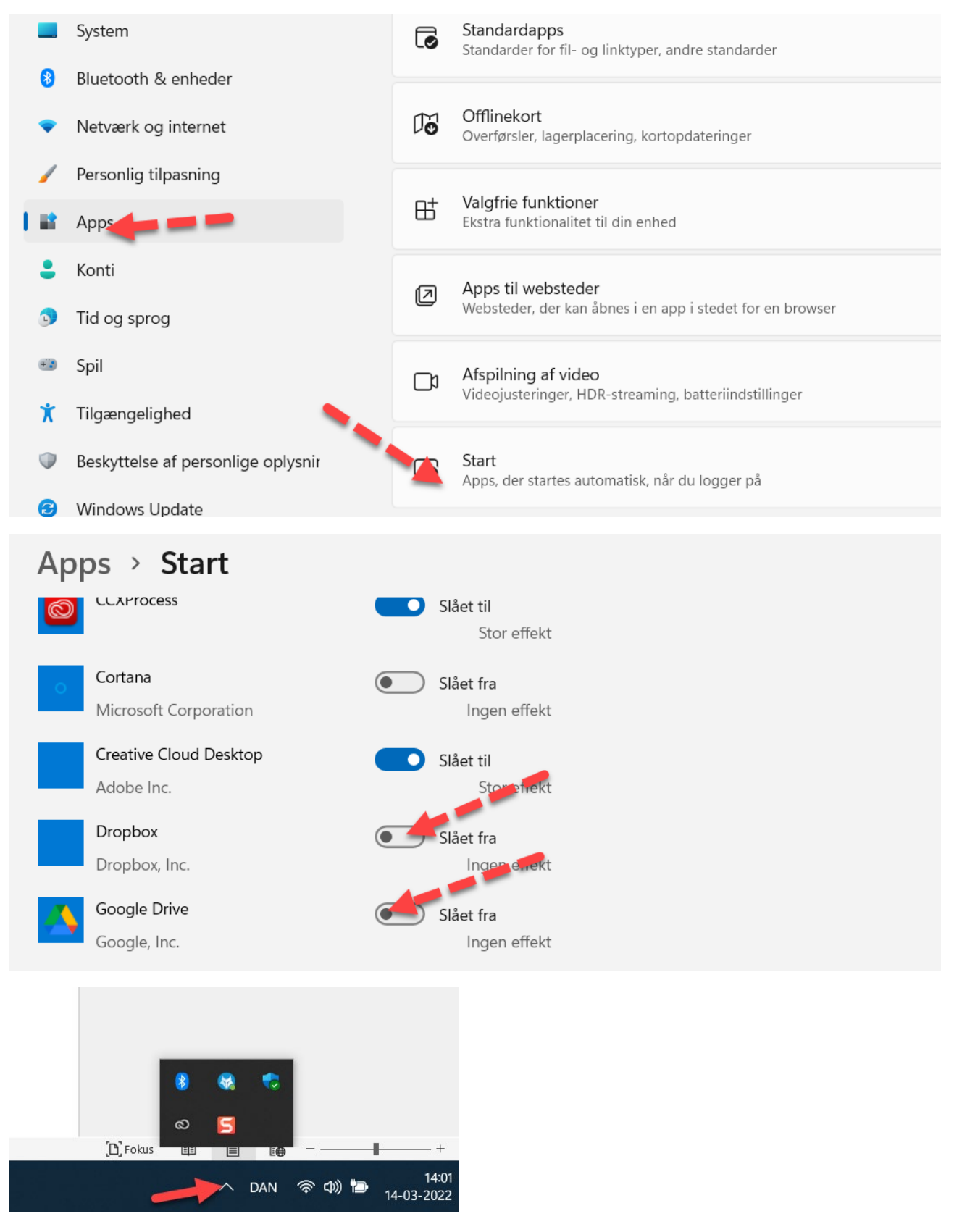

Genstart din computer

Tjek at programmerne ikke starter op.